## **Margita Kupa 2020 - [www.margita344-2.hu/margita-kupa](http://www.margita344-2.hu/margita-kupa)**

**A Margita 344,2 TSE 2020. évre meghirdeti a Margita Kupát.**

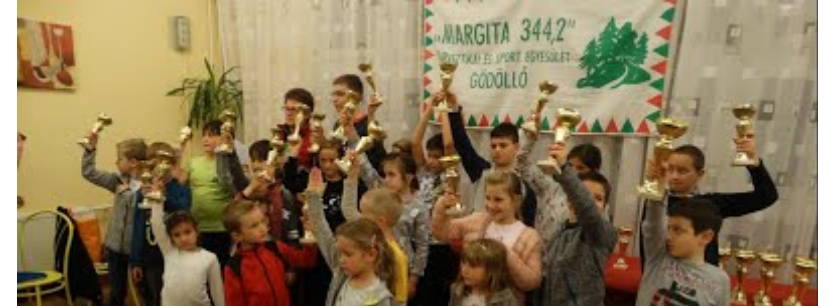

## **A részvételi feltételek:**

A kupáért folyó versenyben az vehet részt, aki rendelkezik igazoló füzettel. Az igazolófüzet ára 1500 Ft, amely kapható lesz a rendezvényeinken 2020. június 13-ig. Utólagos nevezéseket nem tudunk elfogadni. A "MARGITA KUPA" állásáról honlapunkon lehet tájékozódni.

## **A Margita Kupa rendezvényei:**

A Margita Kupa sorozatnak 8 fordulója lesz, amelyből három gyalogos teljesítménytúra, Gödöllő városismereti túra és négy országúti kerékpáros teljesítménytúra.

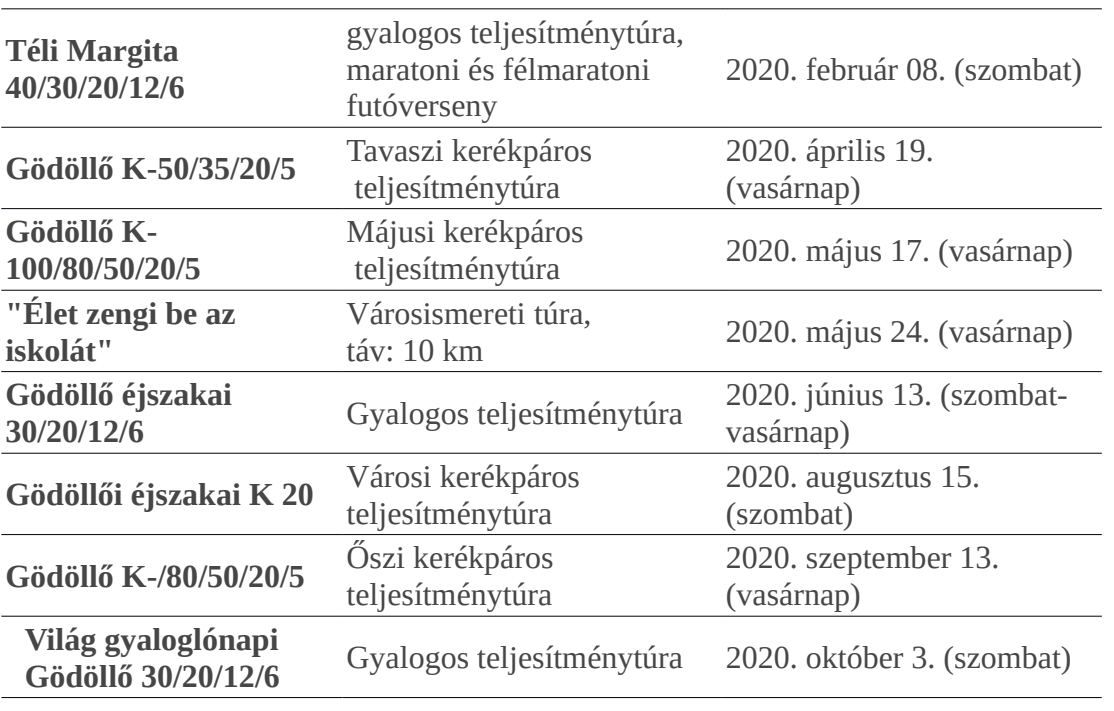

## **Díjazás**:

A díjazáshoz a Margita Kupa 8 fordulójából legalább ötöt sikeresen teljesíteni kell. A kis kupa megszerzéséhez öt, a közepes kupa megszerzéséhez hat, a nagy kupa megszerzéséhez hét rendezvény sikeres teljesítése szükséges, a távoktól függetlenül.

Aki egyéni nevezőként mind a 8 rendezvényünkön részt vesz, a 2021-es Margita Kupa füzetet is jutalmul kapja. Fogyatékkal élő, ezt igazoló kártyával rendelkező sporttársunk és kísérője részvétele a kupán, és a rendezvényeken térítésmentes.

**A kupák átadása 2020 november 3-án lesz. További információ: info.margita@gmail.com**